個人用

## 個人IB(ParaSOL)

API連携に係る 利用者マニュアル

ハナ信用組合

## **API**連携認証(利用登録)

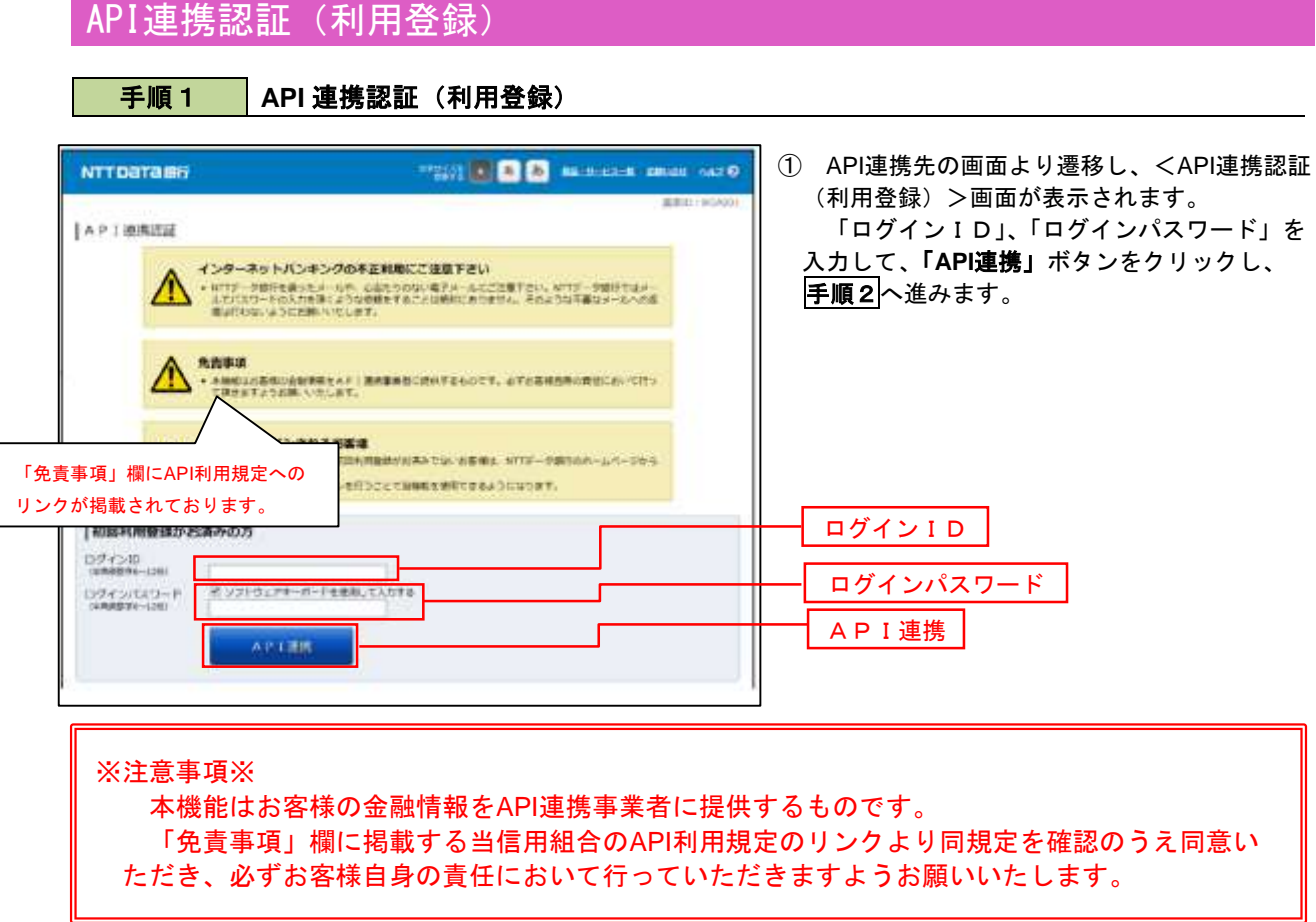

## 手順2 **API** 連携認証(利用登録)(利用者番号認証)

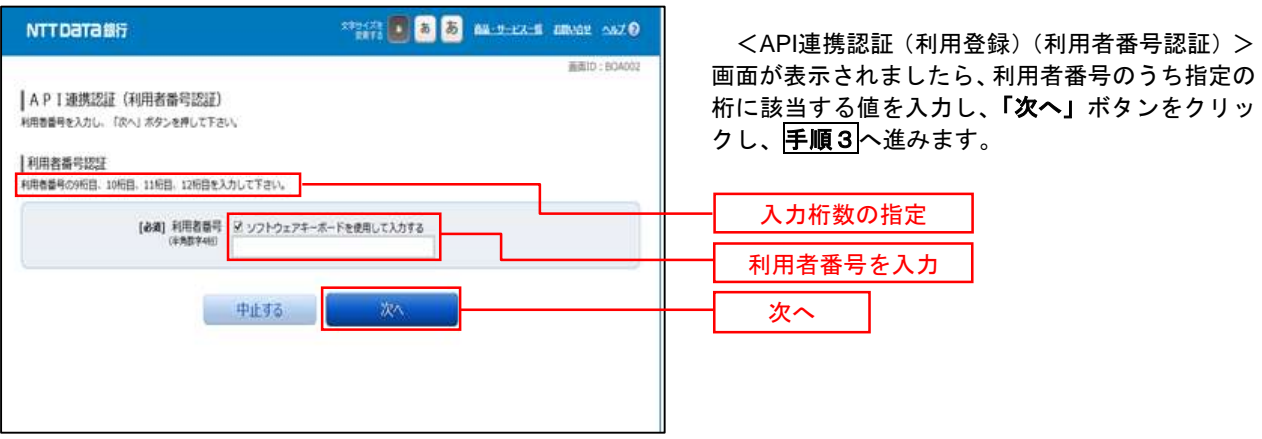

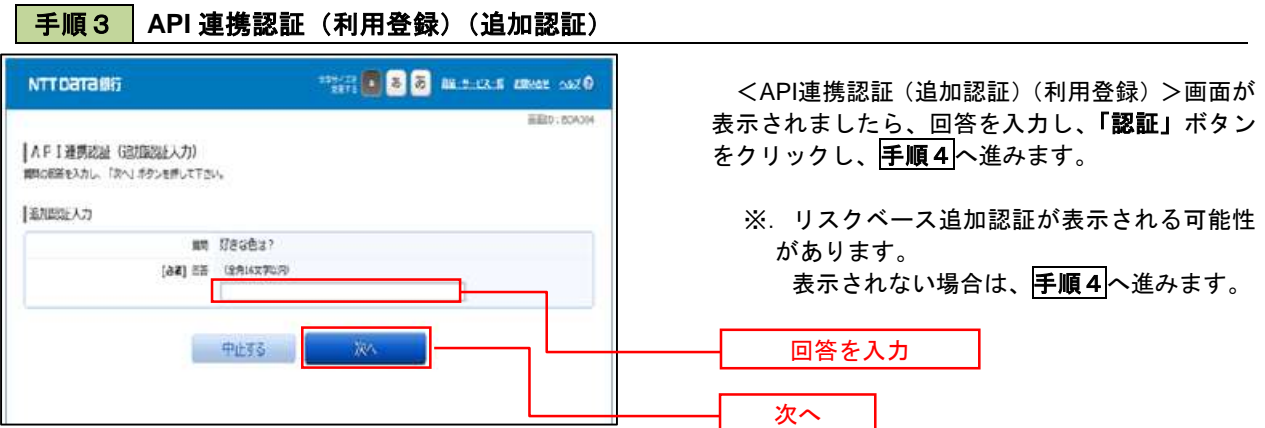

## 手順4 **API** 連携認証(利用登録)(情報連携認可)

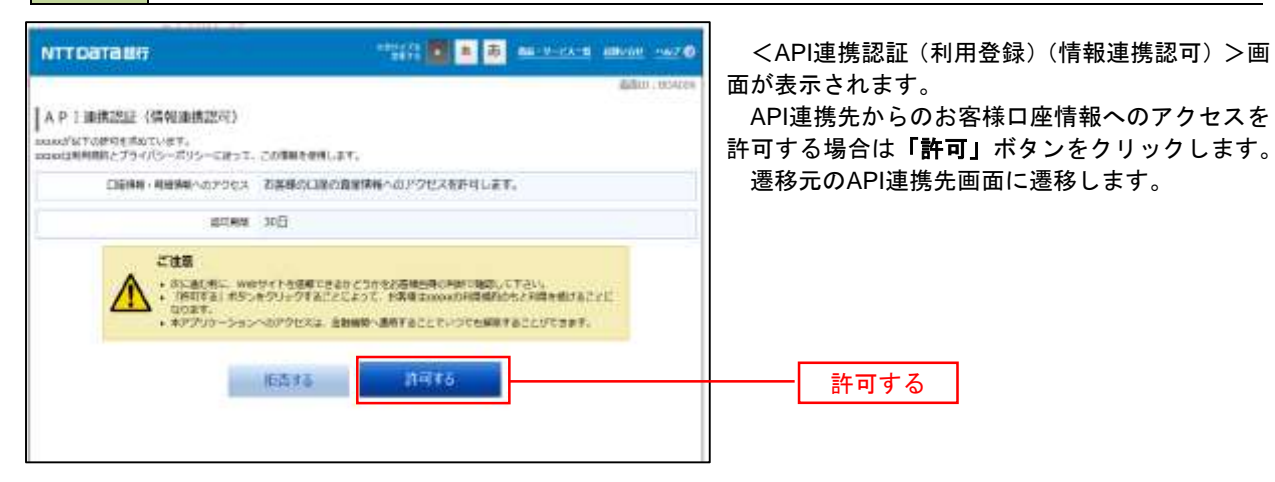